#### **МИНИСТЕРСТВО СЕЛЬСКОГО ХОЗЯЙСТВА РОССИЙСКОЙ ФЕДЕРАЦИИ** Федеральное государственное бюджетное образовательное учреждение высшего образования **«КУБАНСКИЙ ГОСУДАРСТВЕННЫЙ АГРАРНЫЙ УНИВЕРСИТЕТ ИМЕНИ И. Т. ТРУБИЛИНА»**

# ФАКУЛЬТЕТ ЭНЕРГЕТИКИ

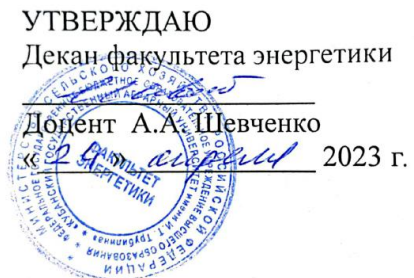

# **Рабочая программа дисциплины**

«Инженерная графика»

**Направление подготовки** 35.03.06 «Агроинженерия»

**Направленность подготовки** «Электрооборудование и электротехнологии»

> **Уровень высшего образования** Бакалавриат

> > **Форма обучения** Очная, заочная

> > > **Краснодар 2023**

Рабочая программа дисциплины «Инженерная графика» разработана на основе ФГОС ВО 35.03.06 Агроинженерия, утвержденного приказом Министерства образования и науки РФ 23 августа 2017 г. № 813

Автор:

Старший преподаватель — Н. И. Д. Н. Кузнецова

Рабочая программа обсуждена и рекомендована к утверждению решением Кафедры архитектуры от 10.04. 23 протокол №9

Заведующий кафедрой канд. техн. наук, доцент

А. М. Блягоз

Рабочая программа одобрена на заседании методической комиссии факультета энергетики от 19.04.23 протокол №9

Председатель методической комиссии д-р техн. наук, профессор

И. Г. Стрижков

Руководитель основной профессиональной образовательной программы канд. техн. наук, доцент

С. А. Николаенко

## **1 Цель и задачи освоения дисциплины**

**Целью** освоения дисциплины «Инженерная графика» является формирование комплекса знаний о выполнении и чтении технических чертежей, выполнении эскизов электротехнических деталей, составлении конструкторской и технической документации.

#### **Задачи дисциплины**

развитие у студентов пространственного мышления и навыков конструктивно-геометрического моделирования;

выработка способностей к анализу и синтезу пространственных форм, реализуемых в виде чертежей деталей и сборочных единиц;

− формирование у студентов умений и навыков пользоваться нормативной и справочной литературой.

# **2 Перечень планируемых результатов обучения по дисциплине, соотнесенных с планируемыми результатами освоения ОПОП ВО**

**В результате освоения дисциплины формируются следующие компетенции:**

**УК-1** Способен осуществлять поиск, критический анализ и синтез информации, применять системный подход для решения поставленных задач.

**ОПК-1** Способен решать типовые задачи профессиональной деятельности на основе знаний основных законов математических, естественнонаучных и общепрофессиональных дисциплин с применением информационно-коммуникационных технологий

# **3 Место дисциплины в структуре ОПОП ВО**

«Инженерная графика» является дисциплиной обязательной части ОПОП ВО подготовки обучающихся по направлению 35.03.06 «Агроинженерия», направленность «Электрооборудование и электротехнологии».

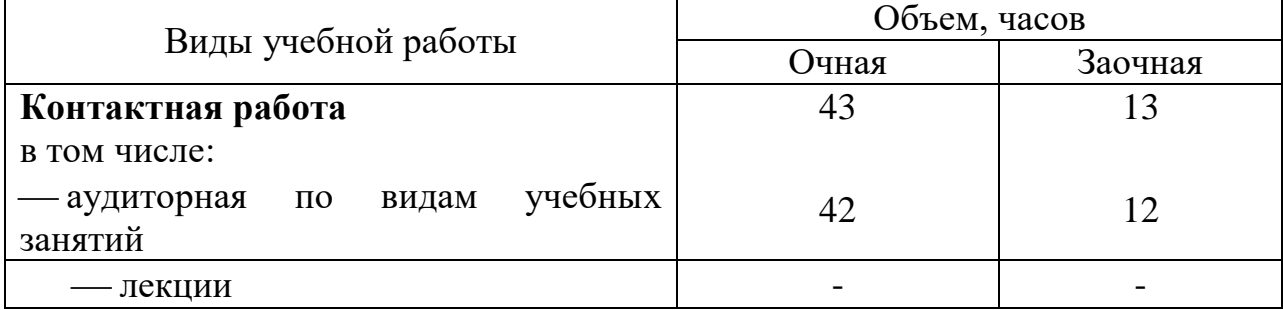

## **4 Объем дисциплины** (108 часов, 3 зачетных единицы)

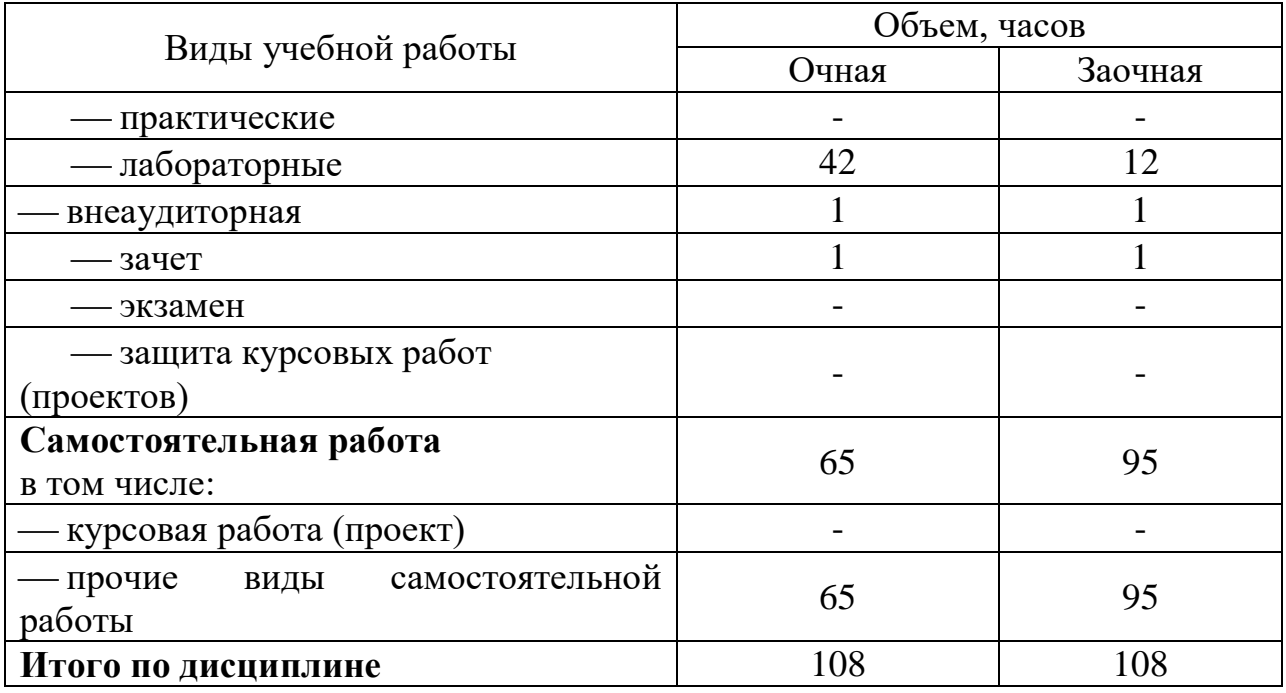

# **5 Содержание дисциплины**

По итогам изучаемого курса студенты сдают зачет с оценкой. Дисциплина изучается на 1 курсе, во 2 семестре.

# **Содержание и структура дисциплины по очной форме обучения**

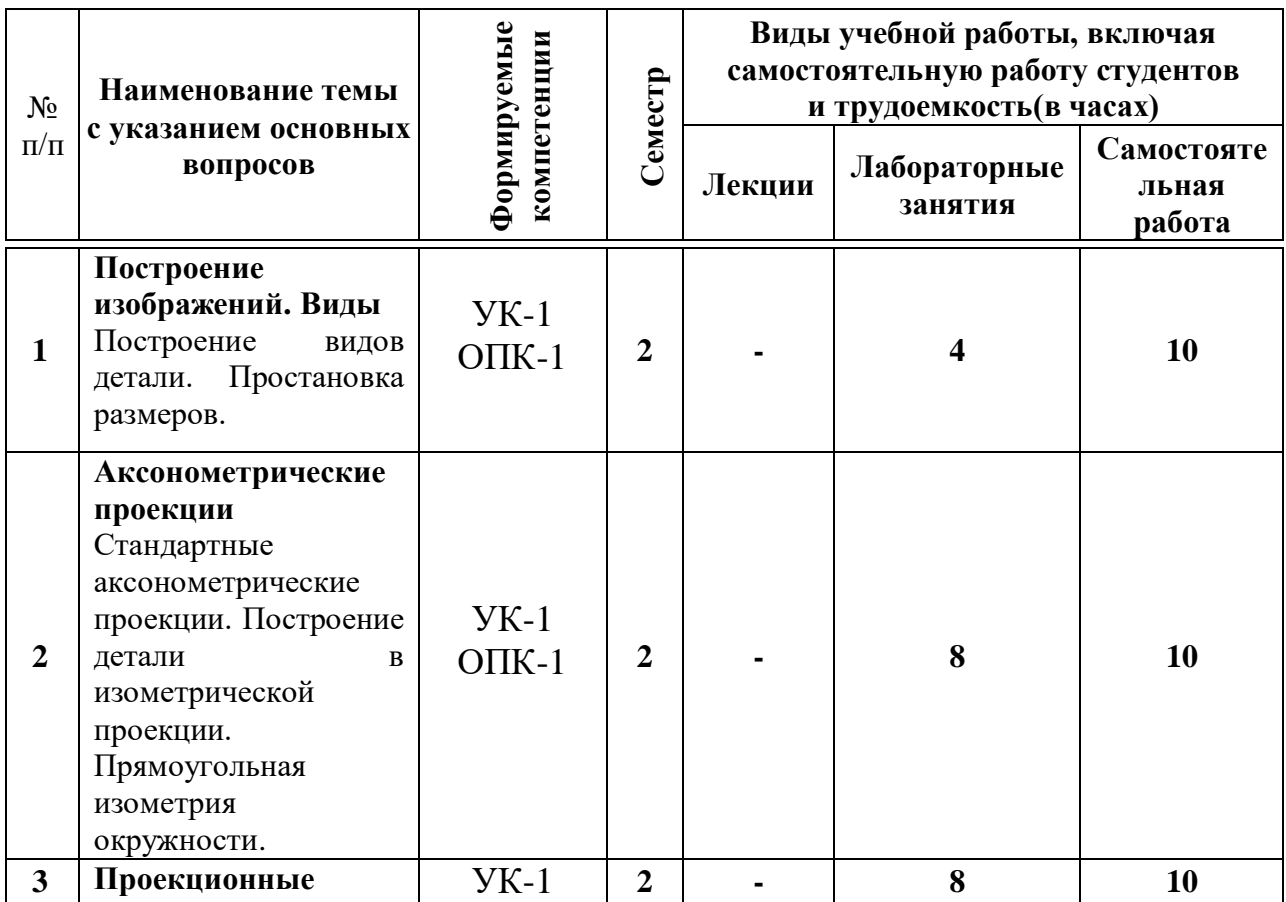

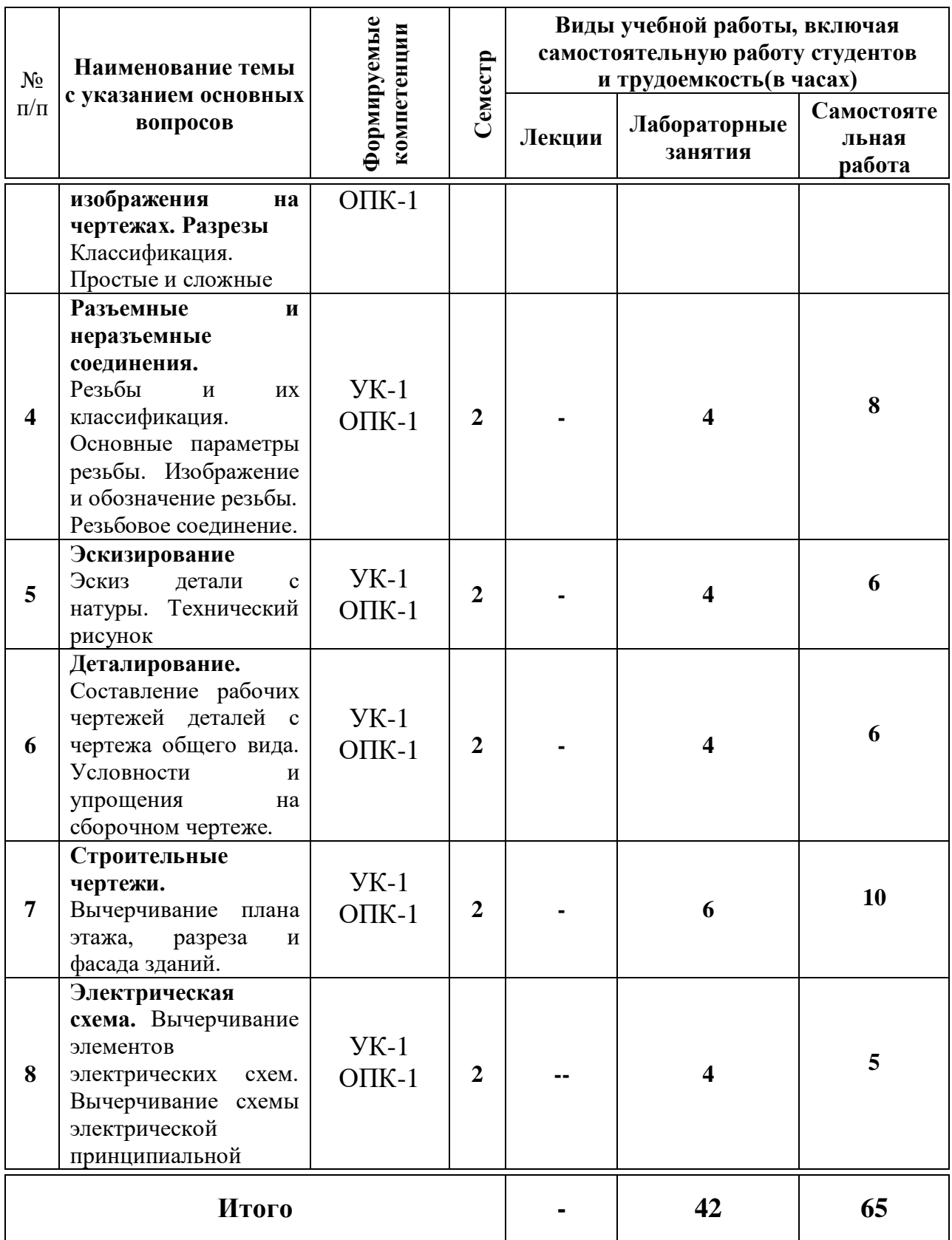

# **Содержание и структура дисциплины по заочной форме обучения**

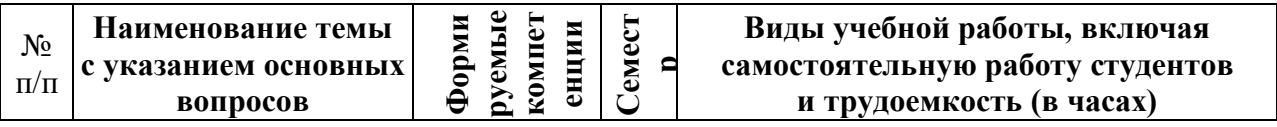

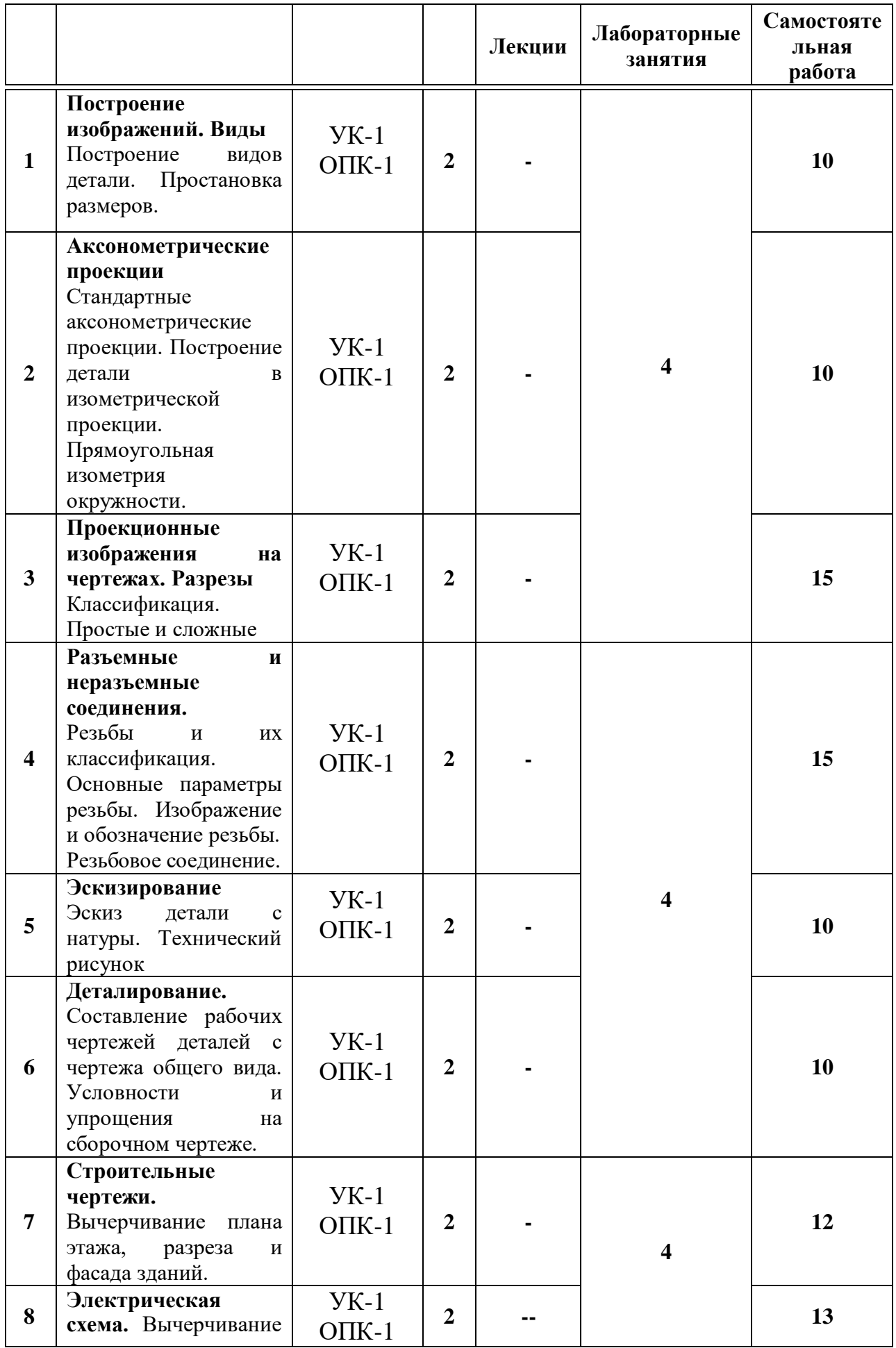

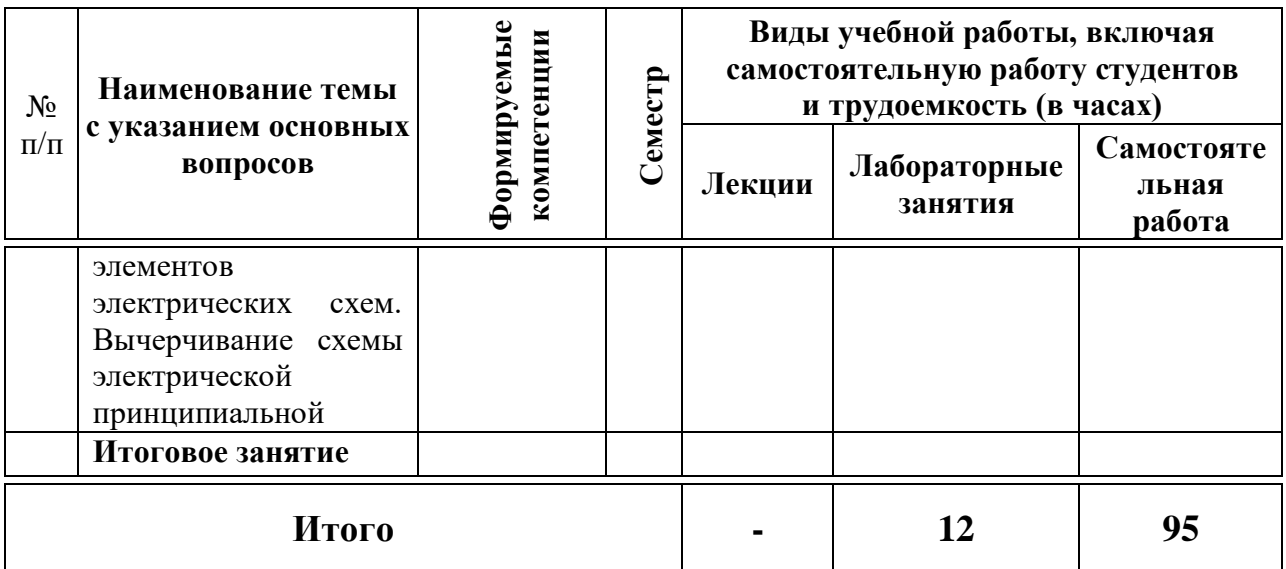

# **6 Перечень учебно-методического обеспечения для самостоятельной работы обучающихся по дисциплине**

1. [Инженерная графика: РТ для аудиторной и самостоятельной работы](https://edu.kubsau.ru/mod/resource/view.php?id=10188)  [\(35.03.06\). Н.Н. Кузнецова, Э.А. Хвостик –](https://edu.kubsau.ru/mod/resource/view.php?id=10188) Краснодар : КубГАУ, 2021. Режим доступа:

https://edu.kubsau.ru/RABOCHAJA TETRAD po inzhenernoi grafike dlja 35. 03.06 Agroinzhenerija 696056 v1 %20(2).PDF.

2. Кузнецова Н. Н., Табачук И.И. Слайд-фильм по инженерной графике "Основные правила оформления чертежей" – Краснодар, 2014. Режим доступа: [https://edu.kubsau.ru/mod/resource/view.php?id=1813.](https://edu.kubsau.ru/mod/resource/view.php?id=1813)

3. Кузнецова Н. Н., Табачук И. И. Мультимедийное пособие по инженерной графике "Резьба. Резьбовые соединения" – Краснодар, 2014. Режим доступа: [https://edu.kubsau.ru/mod/resource/view.php?id=1812.](https://edu.kubsau.ru/mod/resource/view.php?id=1812)

4. Кузнецова Н. Н., Табачук И. И. Мультимедийное пособие по инженерной графике "Сборочный чертеж" – Краснодар, 2014. Режим доступа: [https://edu.kubsau.ru/mod/resource/view.php?id=1810.](https://edu.kubsau.ru/mod/resource/view.php?id=1810)

5. Серга, Г. В. Инженерная графика, [Электронный ресурс] : учебное пособие /Г. В. Серга, И. И. Табачук, Н. Н. Кузнецова. Электрон. дан. — Краснодар : КубГАУ, 2020. — Режим доступа:

[https://edu.kubsau.ru/file.php/108/Inzhenernaja\\_grafika\\_dlja\\_zaochnikov.pdf](https://edu.kubsau.ru/file.php/108/Inzhenernaja_grafika_dlja_zaochnikov.pdf)

6. Серга, Г. В. Инженерная графика для машиностроительных специальностей : учебник / Г. В. Серга, И. И. Табачук, Н. Н. Кузнецова ; под общей редакцией Г. В. Серги. — 2-е изд., испр. — Санкт-Петербург : Лань, 2019. — 276 с. — ISBN 978-5-8114-3603-3. — Текст : электронный // Лань : электронно-библиотечная система. — URL:<https://e.lanbook.com/book/119621>

7. Серга Г. В., Табачук И. И., Кузнецова Н. Н. Учебное пособие «Построение изображений на чертежах» – Краснодар, 2019. Режим доступа:

[https://edu.kubsau.ru/file.php/108/postroenie\\_izobrazhenii\\_na\\_chertezhakh\\_45966](https://edu.kubsau.ru/file.php/108/postroenie_izobrazhenii_na_chertezhakh_459668_v1_.PDF) [8\\_v1\\_.PDF](https://edu.kubsau.ru/file.php/108/postroenie_izobrazhenii_na_chertezhakh_459668_v1_.PDF)

# **7 Фонд оценочных средств для проведения промежуточной аттестации**

## **7.1 Перечень компетенций с указанием этапов их формирования в процессе освоения ОПОП ВО**

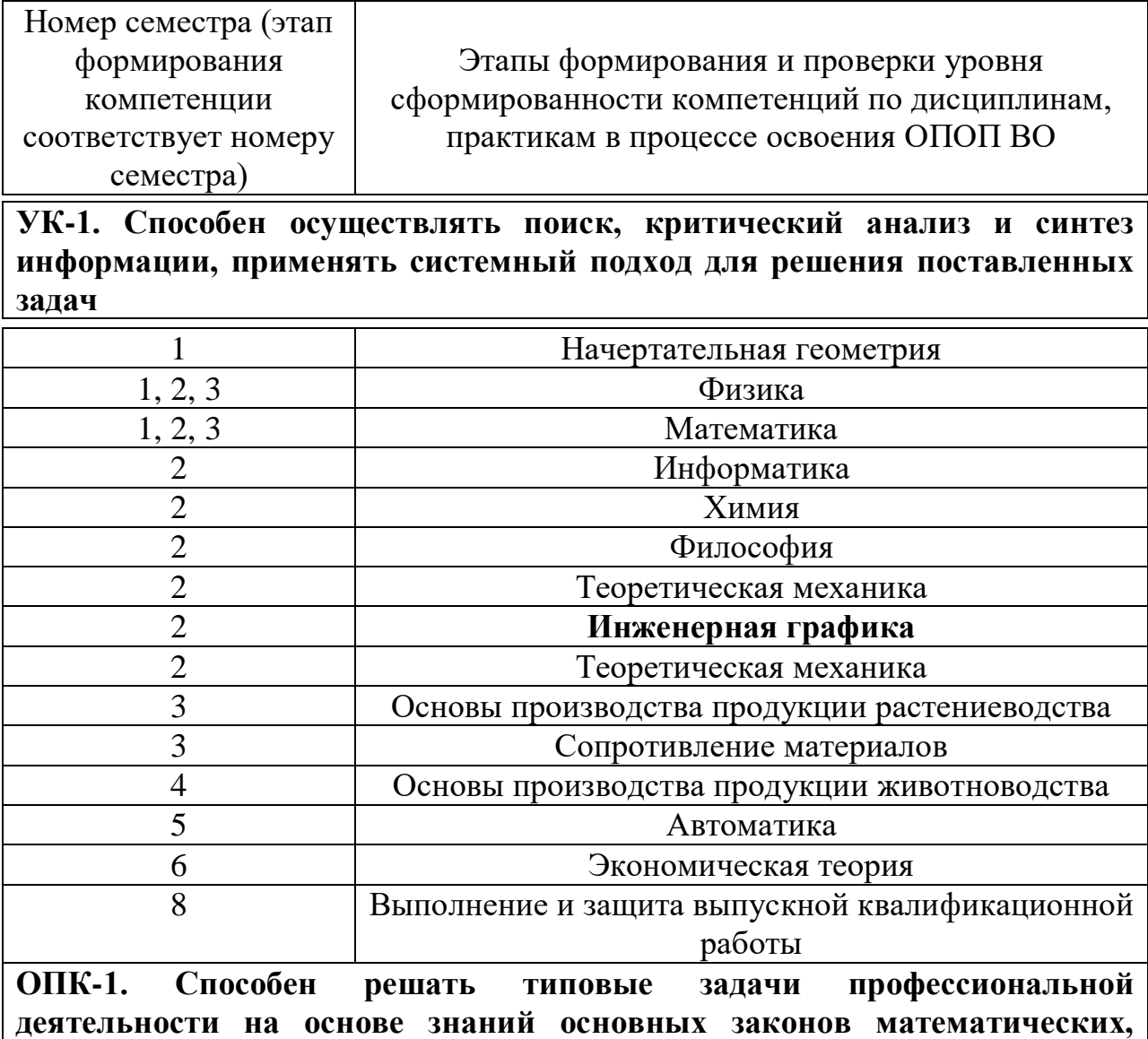

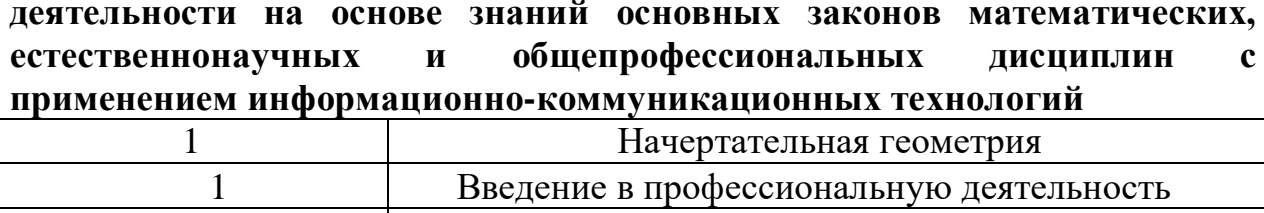

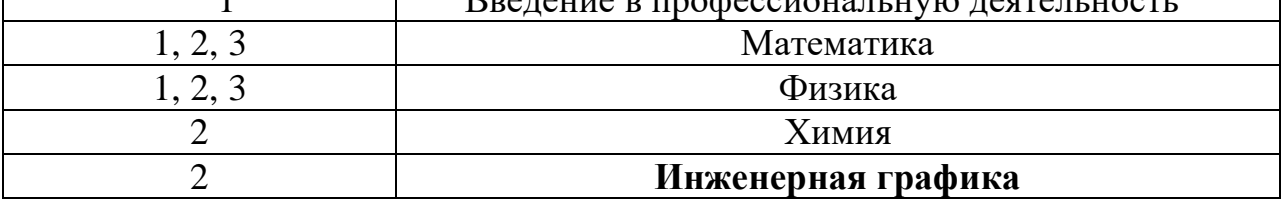

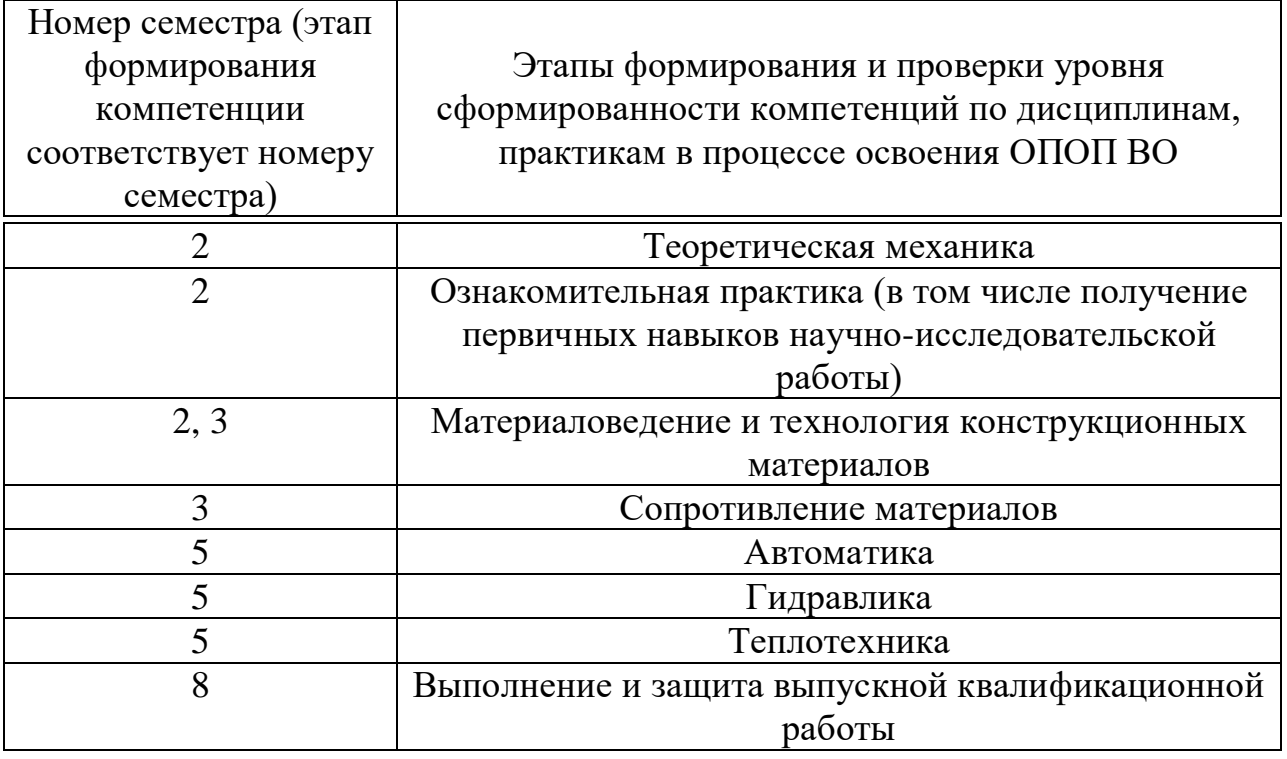

# **7.2 Описание показателей и критериев оценивания компетенций на различных этапах их формирования, описание шкалы оценивания**

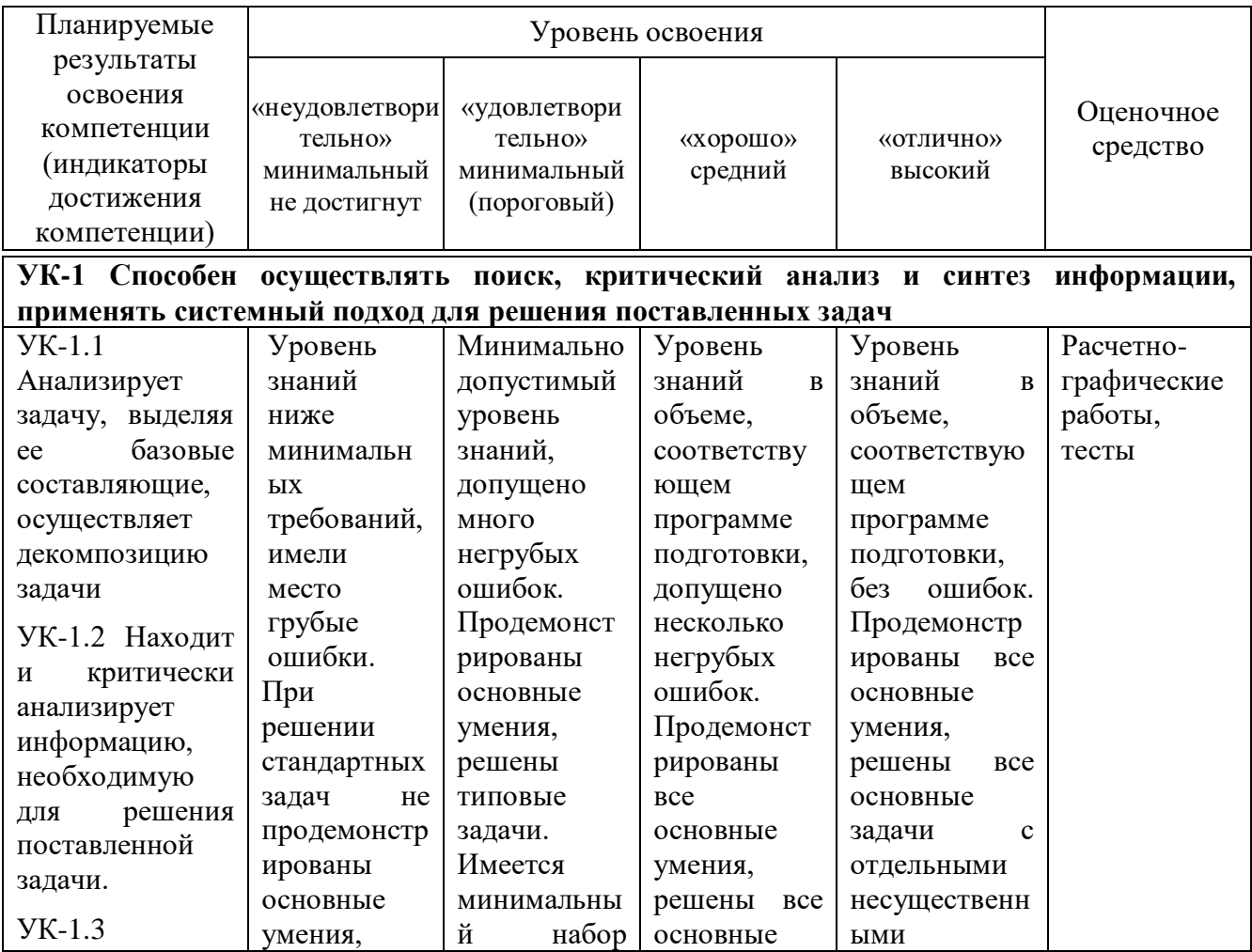

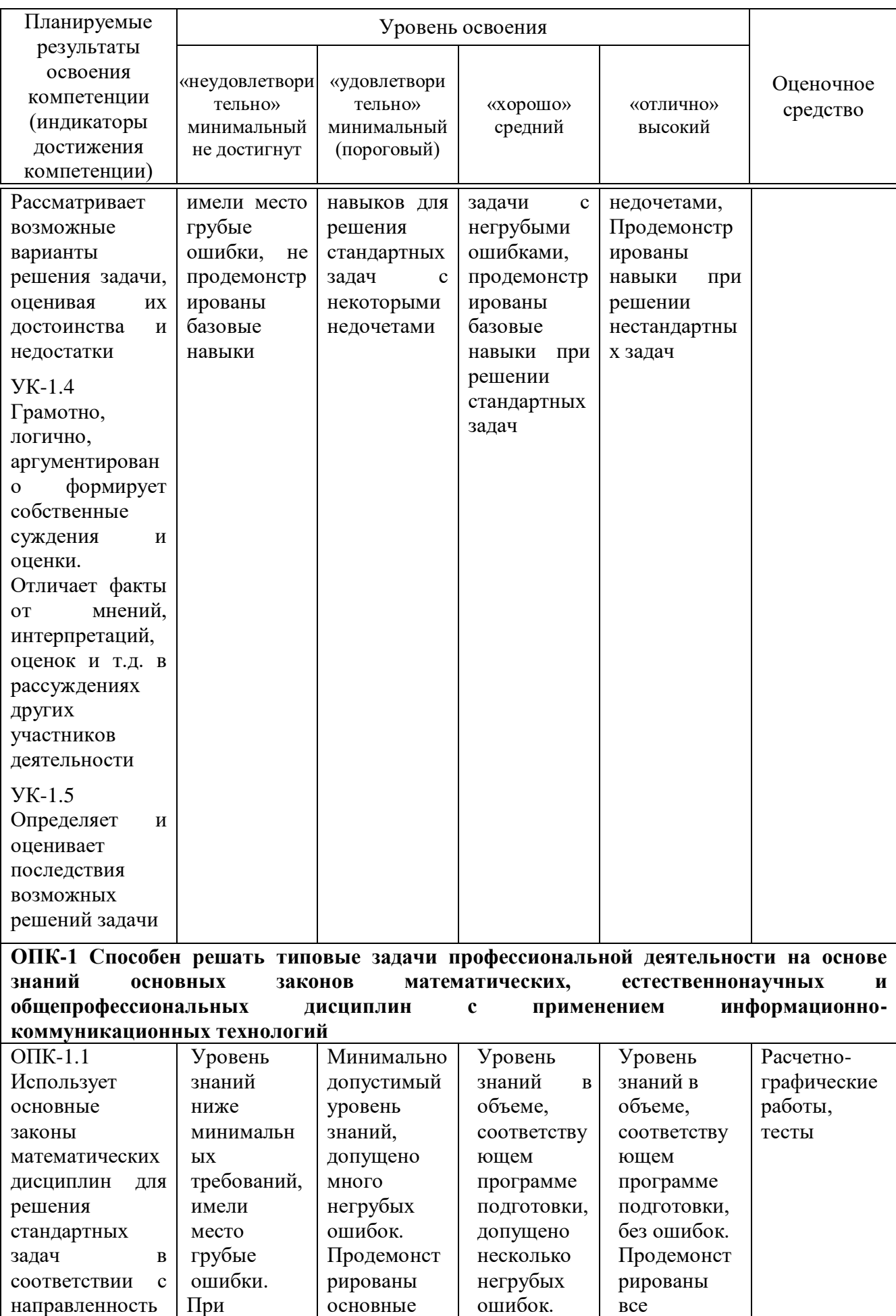

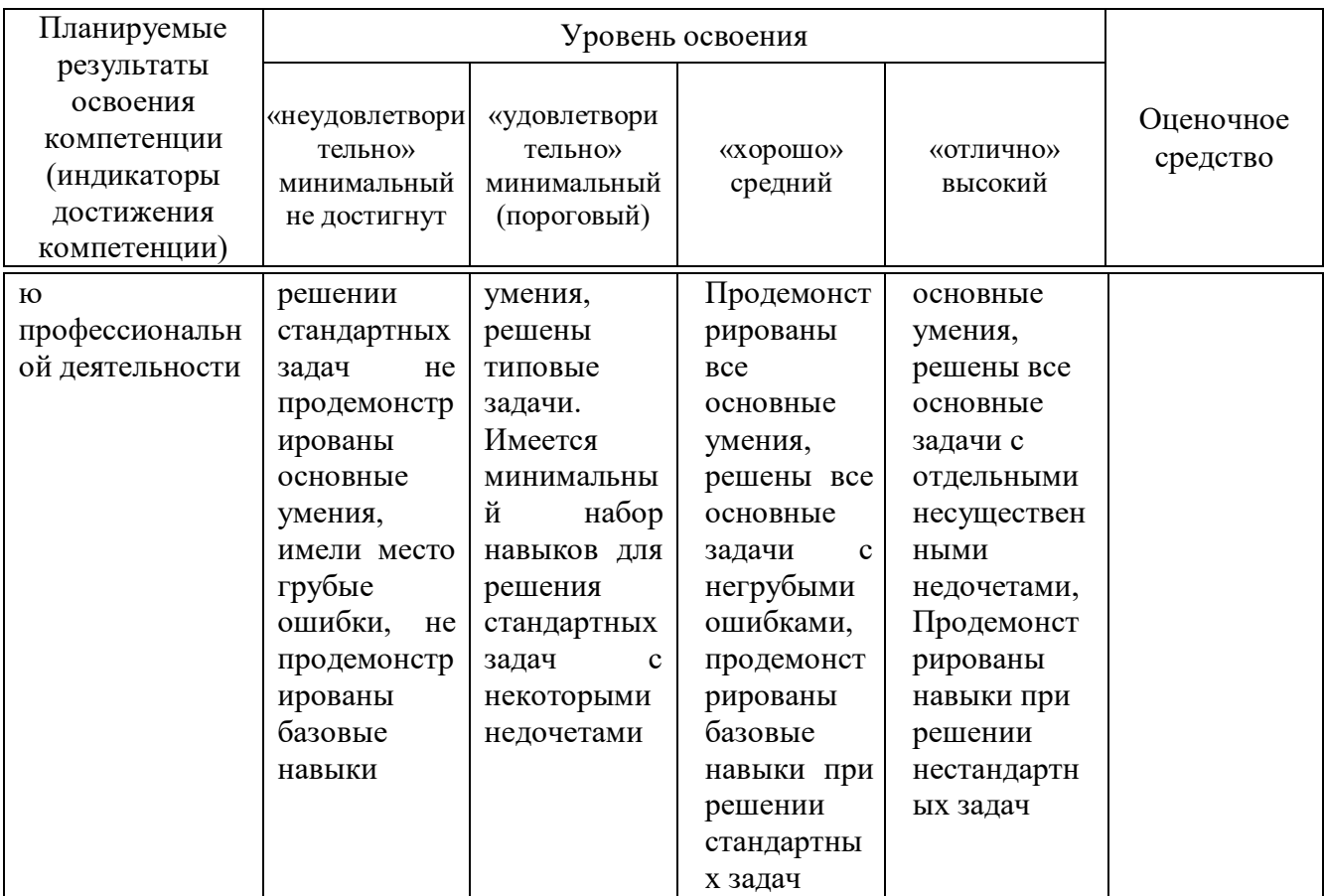

**7.3 Типовые контрольные задания или иные материалы, необходимые для оценки знаний, умений, навыков и опыта деятельности, характеризующих этапы формирования компетенций в процессе освоения образовательной программы**

УК-1 Способен осуществлять поиск, критический анализ и синтез информации, применять системный подход для решения поставленных задач)

ОПК-1 Способен решать типовые задачи профессиональной деятельности на основе знаний основных законов математических, естественнонаучных и общепрофессиональных дисциплин с применением информационно-коммуникационных технологий

#### **Примеры расчетно-графических работ Расчетно-графическая работа «Виды основные»**

- 1. Вычертить по наглядному изображению 6 основных видов
- 2. Проставить необходимые размеры
- 3. Оформить чертеж, соблюдая типы линий согласно образцу.

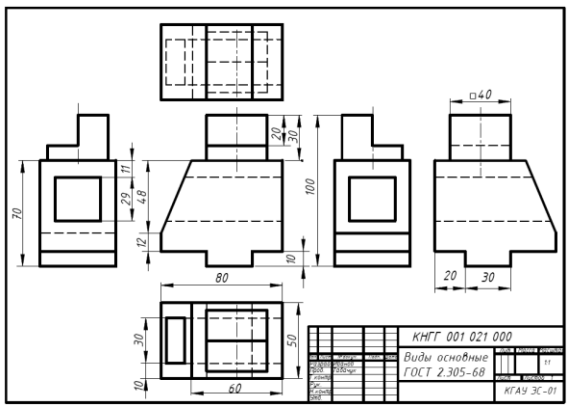

## **Расчетно-графическая работа «Аксонометрические проекции»**

1. По выполненному заданию «Виды основные» построить три аксонометрические проекции детали: прямоугольную изометрию, прямоугольную и косоугольную диметрию.

2. Оформить чертеж, соблюдая типы линий согласно образцу.

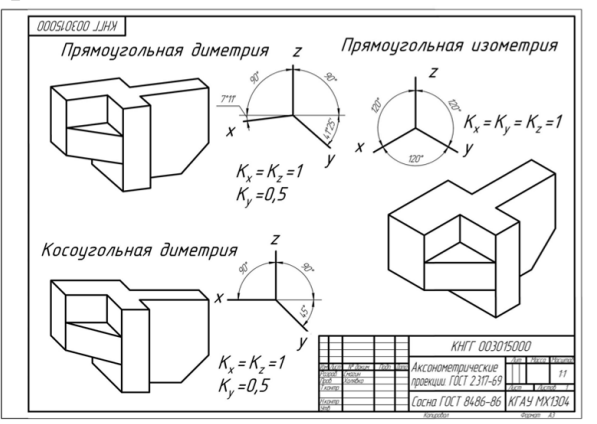

#### **Расчетно-графическая работа «Аксонометрические проекции»**

По двум видам детали построить аксонометрическую проекцию. Нанести размеры.

1. Задание выполняется на листе чертежной бумаги формата А3, расположенном горизонтально.

2. Индивидуальные варианты выдаются преподавателем. Изучить теоретический материал по теме задания.

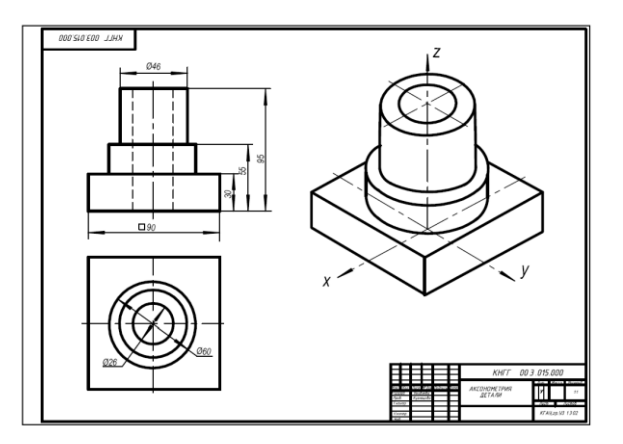

#### **Расчетно-графическая работа «Разрезы простые»**

1**.** Студент выполняет на формате А3 по размерам в масштабе 1:1 три вида заданной индивидуальной детали.

- 2. Выполняет необходимые разрезы, сечения.
- 3. Выполняет деталь в прямоугольной изометрии с частью выреза.
- 4. Оформляет чертеж с учетом типов линий согласно образцу.

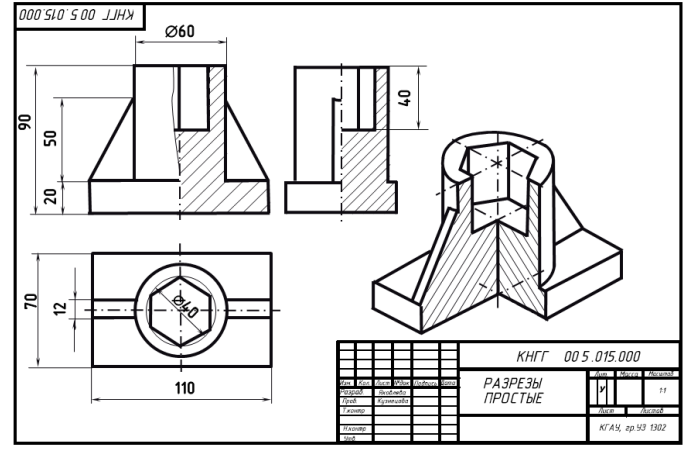

#### **Расчетно-графическая работа «Разрезы сложные»**

Задание выполняется на листе чертежной бумаги формата А3. Варианты заданий выдаются преподавателем.

- 1. Выполнить ломаный разрез.
- 2. Выполнить ступенчатый разрез
- 3. Проставить необходимые размеры в соответствии с ГОСТом 2.307-68.

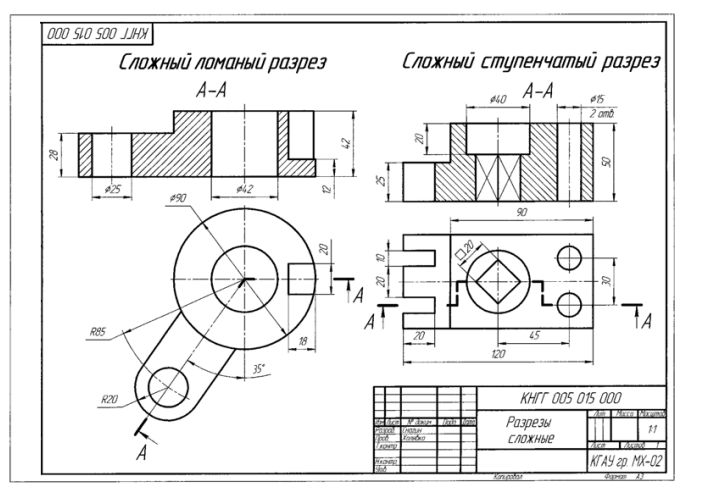

#### **Расчетно-графическая работа «Резьба. Резьбовые соединения»**

1. Студент выполняет на формате А3 по размерам в заданном масштабе трубные соединения.

- 2. Выполняет резьбу на стержне и в отверстии.
- 3. Вычерчивает изображение крепежных деталей и соединений.
- 4. Оформляет чертеж с учетом типов линий согласно образцу.

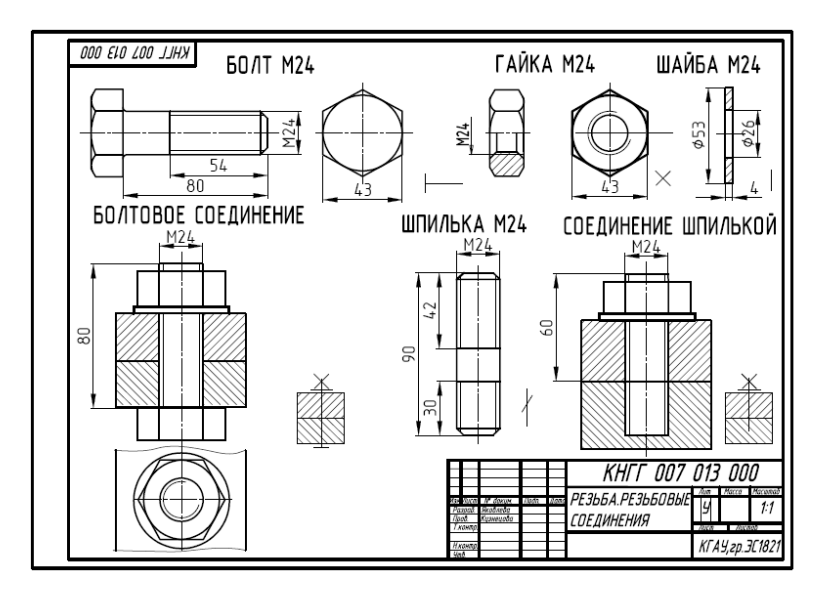

**Расчетно-графическая работа «Деталировка сборочного чертежа»** Задание: выполнить чертеж детали по сборочному чертежу (преподавателем выдается вариант задания с указанием позиции детали).

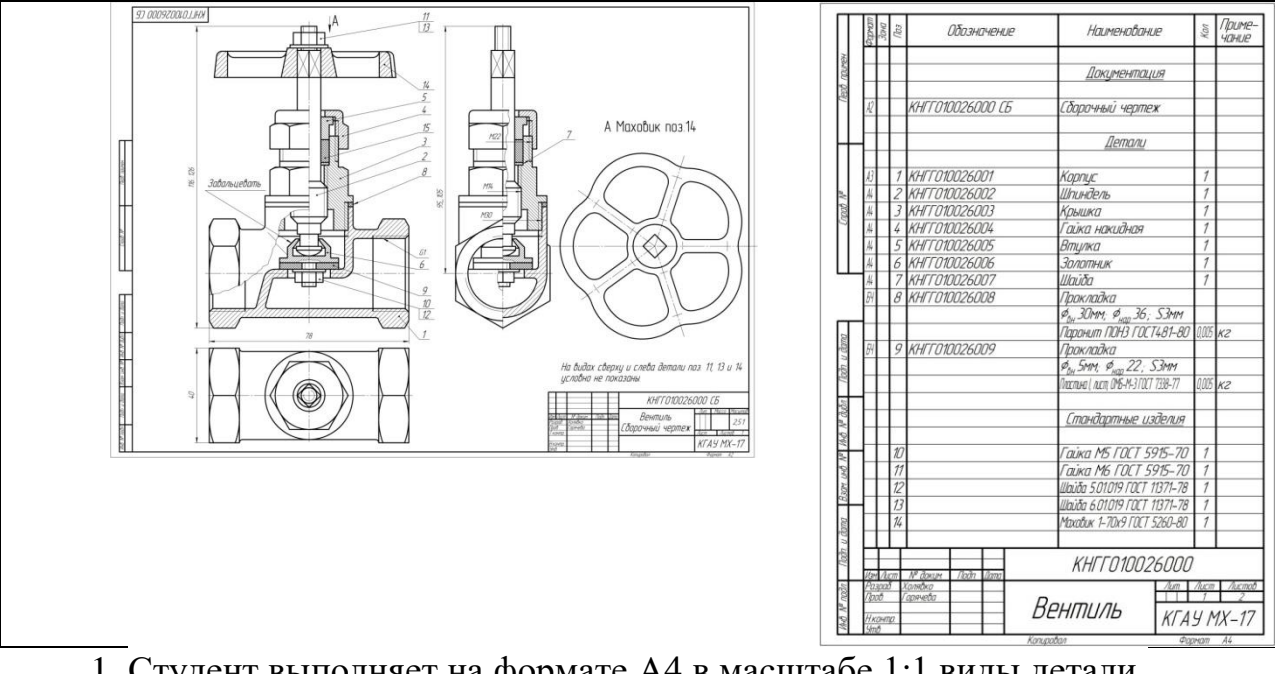

- 1. Студент выполняет на формате А4 в масштабе 1:1 виды детали.
- 2. Выполняет необходимые разрезы.
- 3. Проставляет необходимые для изготовления детали размеры.
- 4. Оформляет чертеж с учетом типов линий согласно образцу.

#### **Образец выполнения задания**

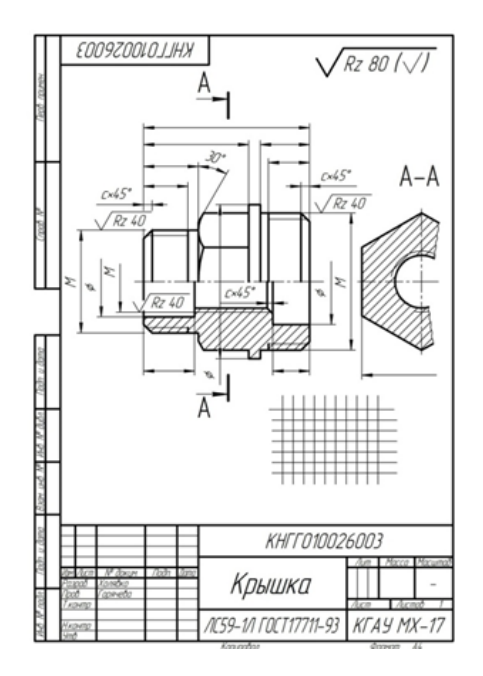

#### **Расчетно-графическая работа «Схема электрическая принципиальная»**

1. В методическом указании приведены условные графические и буквенные обозначения элементов устройств, установленные ЕСКД для выполнения электрических схем.

2. Элементы электросхем заданы условно пронумерованными прямоугольниками. В таблице задания указаны наименования этих элементов и ГОСТы на них.

3. Студент должен по указанным ГОСТам найти условные изображения необходимых элементов и внести их в схему электрическую.

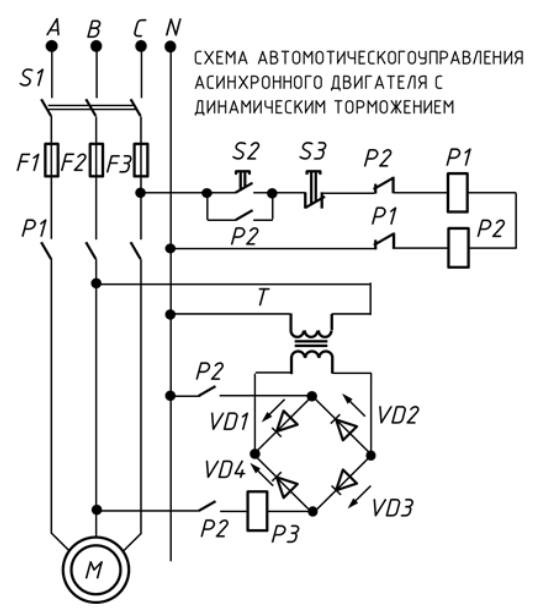

#### **Расчетно-графическая работа «Строительный чертеж здания».**

Необходимо в масштабе 1:100 формата А2 в карандаше выполнить:

1. Чертеж плана первого этажа с оконными и дверными проемами.

2. Сделать экспликацию помещений. Для этого пронумеровать все помещения и указать площадь.

- 3. Обозначить на плане продольные и поперечные оси стен и колонн.
- 4. Проставить размеры.
- 5. Заполнить основную надпись.

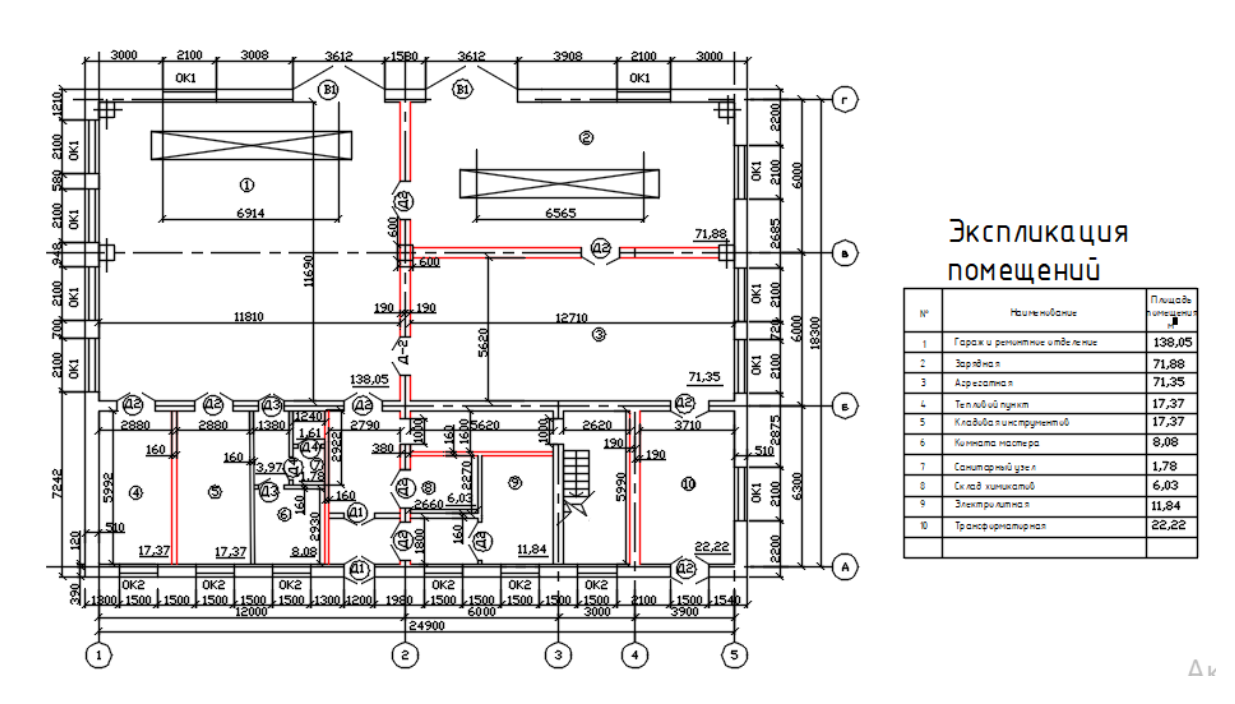

План 1-го этажа М 1:100

#### **Пример теста**

# **Группа «Форматы, масштабы, типы линий на чертежах»**

На чертеже изображены следующие масштабы

 $1 = M \overline{2:1}$ 

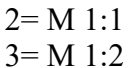

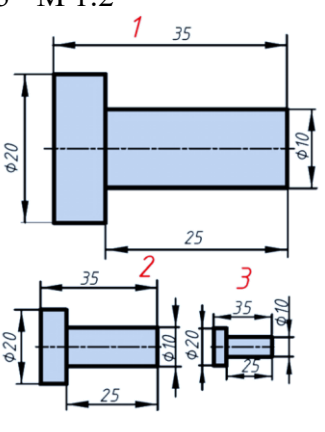

#### **Группа «Простановка размеров на чертежах»**

Элементы, используемые для простановки размеров на машиностроительных Правильно проставлены размеры детали на чертеже

- 1
- \*2
- 
- 3

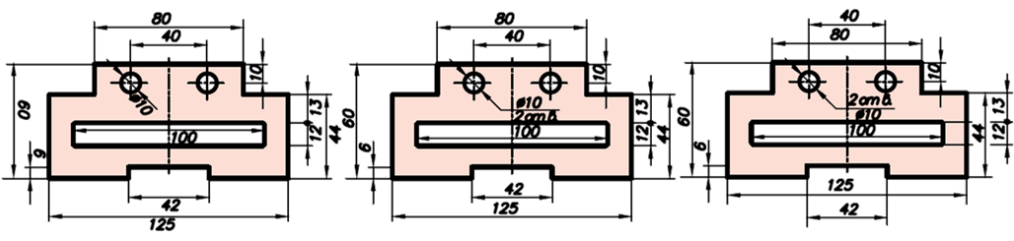

**Группа «Геометрические построения»**

Конусность правильно обозначена на рисунке

- #1
- 2
- #3
- 4

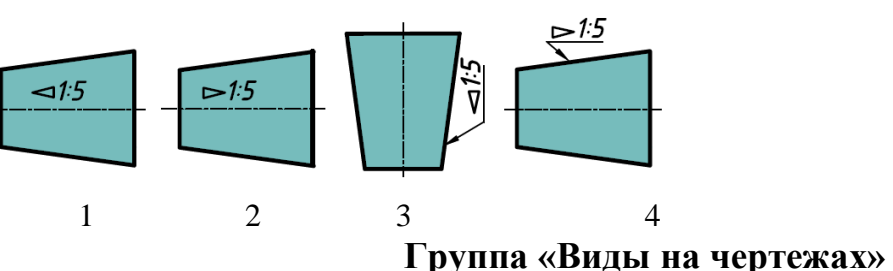

Установить соответствие. По заданным видам определить название каждого вида согласно проекционной связи

главный вид=4 вид слева =2 вид справа =5 вид сверху=6 вид снизу=1 вид сзади=3

 $\pi$ 

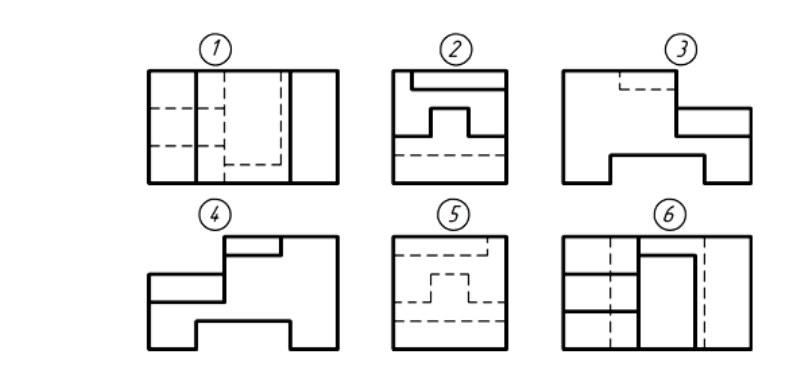

#### **Группа «Аксонометрические проекции»**

В косоугольной фронтальной диметрической проекции деталь показана на чертеже

1 \*2 3 1 и 2 1 2 3

.<br>Павный вид

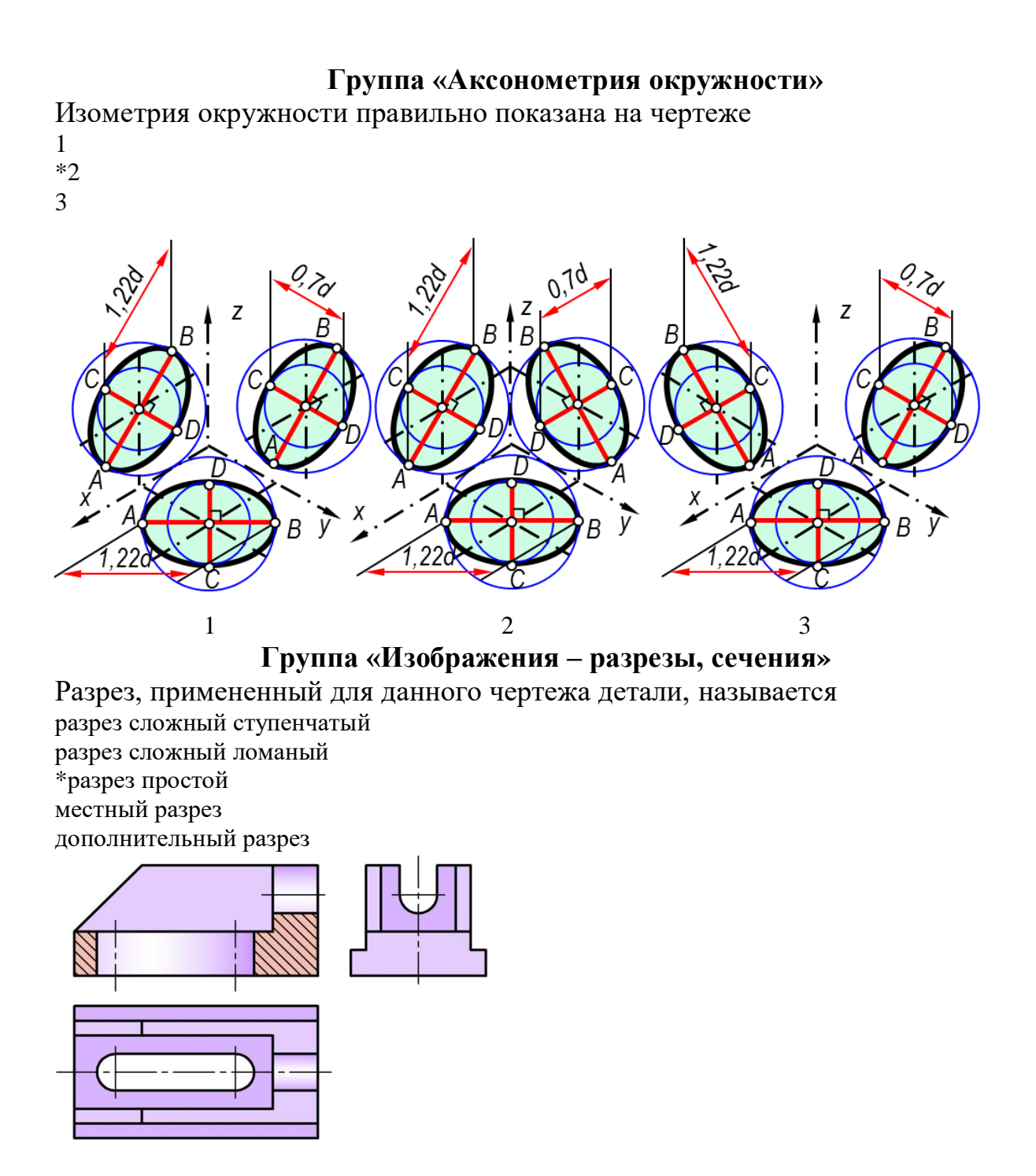

# **Группа «Деталирование со сборочного чертежа»**

Перечислите детали входящие в сборочный чертеж

1=шток

2= втулка нажимная

3=штуцер

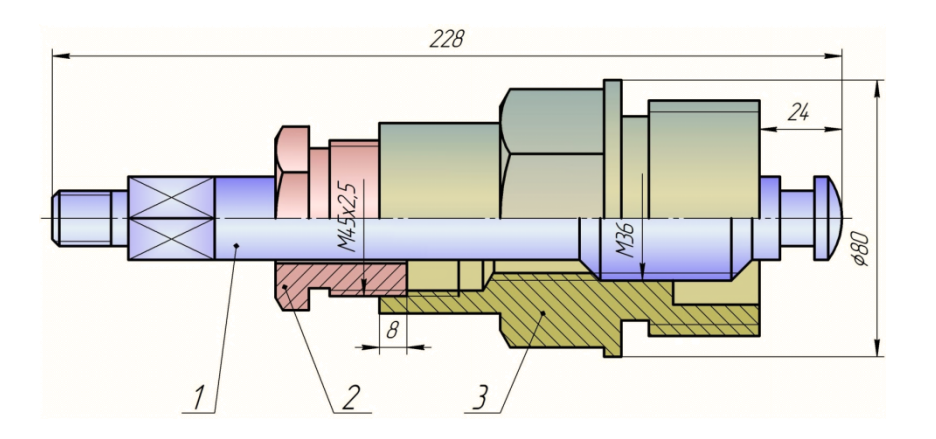

Прочитав чертёж сборочной единицы, указать правильный ответ: Деталь позиции 3 правильно показана на чертеже

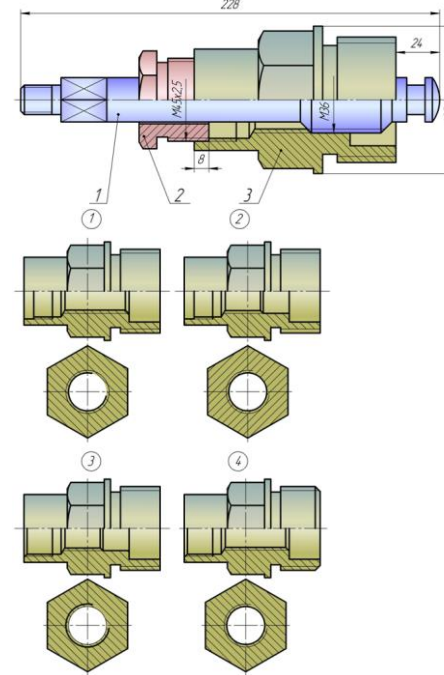

Правильный ответ 1

#### **Группа «Строительные чертежи»**

1 Изображение разреза здания, рассеченного мнимой горизонтальной плоскостью, расположенной в пределах дверных и оконных проемов на расстоянии 300 мм от подоконной доски каждого этажа. [план этажа]

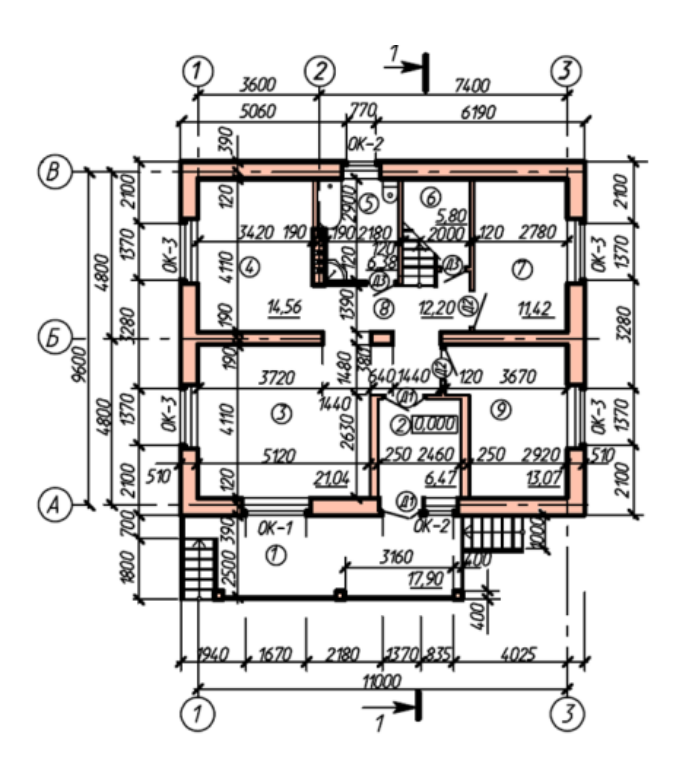

2 Стены, на которые передается нагрузка от перекрытий, крыши и т. п.,

называют:

\*несущими

самонесущими

перегородками

3 Изображение здания, мысленно рассеченного вертикальной плоскостью, для выявления объемного и конструктивного решения здания, взаимного расположения отдельных конструкций, помещений и т. п.

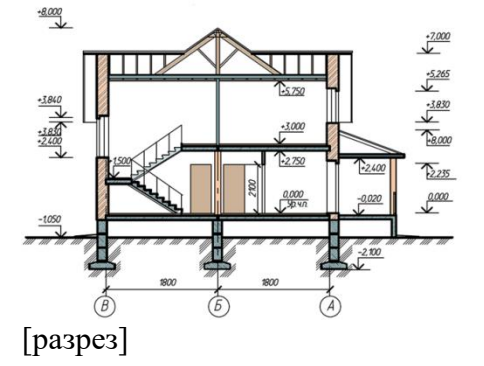

#### *Для промежуточного контроля*

**УК-1 Способен осуществлять поиск, критический анализ и синтез информации, применять системный подход для решения поставленных задач**

**ОПК-1 Способен решать типовые задачи профессиональной деятельности на основе знаний основных законов математических, естественнонаучных и общепрофессиональных дисциплин с применением информационнокоммуникационных технологий**

#### *Вопросы к зачету*

- 1. Форматы чертежей
- 2. Масштабы чертежей

3. Типы линий, их толщина и область применения используются для выполнения чертежей

- 4. Шрифты
- 5. Правила простановки размеров на чертежах

6. Деление окружности на равные части. Построение правильного вписанного шестиугольника

- 7. Уклон, его обозначение
- 8. Конусность, ее обозначение
- 9. Виды основные
- 10. Выбор главного вида
- 11. Дополнительные виды. Изображение на чертеже дополнительного вида
- 12. Местные виды. Изображение на чертеже местного вида
- 13. Разрезы, сечения. Их различие
- 14. Классификация разрезов
- 15. Что называется простым разрезом?
- 16. Какие бывают простые разрезы?
- 17. Что называется сложным разрезом?
- 18. Определение сложных ступенчатых разрезов
- 19. Определение сложных ломаных разрезов
- 20. Условности выполнения разрезов на чертежах
- 21. Сечение. Изображение сечения на чертежах
- 22. Изображение выносного элемента
- 23. Что называется аксонометрией?
- 24. Прямоугольная изометрическая проекция
- 25. Прямоугольная диметрическая проекция
- 26. Косоугольная диметрическая проекция
- 27. Построение аксонометрической проекции окружности. Правила построения четырех центровых овалов
- 28. Построение аксонометрической проекции пирамиды
- 29. Построение аксонометрической проекции призмы
- 30. Построение аксонометрической проекции конуса и цилиндра
- 31. Построение наглядных изображений предметов с вырезом ¼ части
- 32. Разъемные соединения деталей
- 33. Виды резьбы
- 34. Правила вычерчивания наружной и внутренней резьбы на чертеже
- 35. Порядок вычерчивания крепежных деталей
- 36. Болтовое соединение
- 37. Соединение шпилькой
- 38. Винтовое соединение
- 39. Неразъемные соединения деталей
- 40. Требования к выполнению рабочих чертежей
- 41. Правила оформления чертежей
- 42. Нанесение шероховатости поверхности на чертежах
- 43. Что такое эскиз?
- 44. Назовите основные отличия эскиза от рабочего чертежа детали
- 45. Порядок выполнения эскизов
- 46. Что такое сборочная единица, сборочный чертеж?
- 47. Требования, предъявляемые к сборочным чертежам
- 48. Спецификация
- 49. Составление сборочных чертежей

50. Условности и упрощения, допускаемы при выполнении сборочных чертежей

- 51. Чтение сборочных чертежей
- 52. Деталирование. Этапы выполнения деталирования
- 53. Что представляют собой и для чего предназначены схемы?
- 54. Правила выполнения электрических схем
- 55. Что изображается на электрической принципиальной схеме?
- 56. Условные обозначения на электрических схемах
- 57. Общие требования к выполнению электрических схем
- 58. Оформление перечня элементов электрических схем
- 59. Особенности заполнения основной надписи чертежей схем
- 60. Строительные чертежи. Основные требования при их выполнении
- 61. Этапы построения плана здания. Нанесение размеров
- 62. Этапы построения разреза здания. Нанесение размеров
- 63. Этапы построения фасада здания. Нанесение размеров
- 64. Выполнение таблицы «Экспликация помещений»

#### **7.4 Методические материалы, определяющие процедуры оценивания знаний, умений и навыков, опыта деятельности, характеризующих этапы формирования компетенций**

Контроль освоения дисциплины «Инженерная графика» проводится в соответствии с Пл КубГАУ 2.5.1 «Текущий контроль успеваемости и промежуточная аттестация студентов». Текущий контроль по дисциплине позволяет оценить степень восприятия учебного материала и проводится для оценки результатов изучения разделов/тем дисциплины. Текущий контроль проводится как контроль тематический (по итогам изучения определенных тем дисциплины) и рубежный (контроль определенного раздела или нескольких разделов, перед тем, как приступить к изучению очередной части учебного материала).

## **Критерии оценки, шкала оценивания**

#### **выполнения задания расчетно-графических работ**

Оценка «**отлично**» - задание выполнено правильно и самостоятельно в установленные сроки. Выполнены все методические указания. Качественное графическое выполнение и оформление чертежа.

Оценка «**хорошо**» - задание выполнено в установленные сроки при наличии несущественных, легко исправимых недостатков второстепенного характера. Выполнены все методические указания.

Оценка «**удовлетворительно**» - в задании допущены не грубые ошибки. Методические указания выполнены частично. Низкое качество оформления чертежа. На дополнительные вопросы нет уверенного ответа.

Оценка «**неудовлетворительно**» - задание не выполнено или выполнено с грубыми ошибками. Не знание большей части программного материала. Низкое качество графического выполнения и оформления чертежа.

#### **Критерии оценки знаний студентов при проведении тестирования**

Оценка **«отлично»** выставляется при условии правильного ответа студента не менее чем на 85 % тестовых заданий.

Оценка **«хорошо»** выставляется при условии правильного ответа студента не менее чем на 70 % тестовых заданий.

Оценка **«удовлетворительно»** выставляется при условии правильного ответа студента не менее чем на 51 %.

Оценка **«неудовлетворительно»** выставляется при условии правильного ответа студента менее чем на 50 % тестовых заданий.

#### **Критерии оценки знаний студентов при проведении зачета**

Оценка **«отлично»** - студент справился с контрольными графическими заданиями за установленное время без ошибок или с минимальным количеством ошибок. Ответил на все дополнительные вопросы.

Оценка **«хорошо»** - студент справился с контрольными графическими заданиями за установленное время с ошибками. На вопросы ответил полностью.

Оценка **«удовлетворительно»** - студент справился с контрольными графическими заданиями за установленное время с ошибками. На дополнительные вопросы не ответил.

Оценка **«неудовлетворительно» -** студент не справился с контрольными графическими заданиями за установленное время. На вопросы ответил не полностью.

# **8 Перечень основной и дополнительной литературы**

#### **Основная учебная литература**

1. Серга, Г. В. Инженерная графика, ЧАСТЬ I. [Электронный ресурс] : учебное пособие /Г. В. Серга, С. Г. Кочубей, И. И. Табачук, Н. Н. Кузнецова. Электрон. дан. — Краснодар : КубГАУ, 2019. — Режим доступа: [https://edu.kubsau.ru/file.php/108/CHast\\_1\\_inzh\\_gr\\_2012\\_447142\\_v1\\_448472\\_v1](https://edu.kubsau.ru/file.php/108/CHast_1_inzh_gr_2012_447142_v1_448472_v1_.PDF) [\\_.PDF](https://edu.kubsau.ru/file.php/108/CHast_1_inzh_gr_2012_447142_v1_448472_v1_.PDF)

2. Серга, Г. В. Инженерная графика, ЧАСТЬ II. [Электронный ресурс] : учебное пособие /Г. В. Серга, С. Г. Кочубей, И. И. Табачук, Н. Н. Кузнецова. Электрон. дан. — Краснодар : КубГАУ, 2019. — Режим доступа: [https://edu.kubsau.ru/file.php/108/chast\\_2nzh\\_gr\\_2012\\_447143\\_v1\\_448480\\_v1\\_.](https://edu.kubsau.ru/file.php/108/chast_2nzh_gr_2012_447143_v1_448480_v1_.PDF) [PDF](https://edu.kubsau.ru/file.php/108/chast_2nzh_gr_2012_447143_v1_448480_v1_.PDF)

3. Серга, Г. В. Инженерная графика для машиностроительных специальностей : учебник / Г. В. Серга, И. И. Табачук, Н. Н. Кузнецова ; под общей редакцией Г. В. Серги. — 2-е изд., испр. — Санкт-Петербург : Лань,

2019. — 276 с. — ISBN 978-5-8114-3603-3. — Текст : электронный // Лань : электронно-библиотечная система. — URL:<https://e.lanbook.com/book/119621>

#### **Дополнительная учебная литература**

1. Серга, Г.В. Начертательная геометрия и инженерная графика с элементами технического и строительного черчения, часть II [Электронный ресурс] : учебник / Г. В. Серга, С. Г. Кочубей, И. И Табачук., Н. Н. Кузнецова. — Электрон. дан. — Краснодар : КубГАУ, 2019. — 362 с. — Режим доступа: [https://edu.kubsau.ru/mod/resource/view.php?id=5729.](https://edu.kubsau.ru/mod/resource/view.php?id=5729)

2. Серга, Г.В. Cтроительное черчение, часть I [Электронный ресурс] : учебник / Г. В. Серга, И. И Табачук., Н. Н. Кузнецова. — Электрон. дан. — Краснодар : КубГАУ, 2019. — 231 с. — Режим доступа:

<https://edu.kubsau.ru/mod/resource/view.php?id=5827>

3. Серга, Г.В. Начертательная геометрия и инженерная графика с элементами технического и строительного черчения, часть II [Электронный ресурс] : учебник / Г. В. Серга, С. Г. Кочубей, И. И Табачук, Н. Н. Кузнецова. — Электрон. дан. — Краснодар : КубГАУ, 2019. — 362 с. — Режим доступа: [https://edu.kubsau.ru/file.php/108/NG\\_i\\_IG\\_2010.pdf](https://edu.kubsau.ru/file.php/108/NG_i_IG_2010.pdf)

4. Серга Г. В., Табачук И. И., Кузнецова Н. Н. Учебное пособие «Построение изображений на чертежах» – Краснодар, 2019. Режим доступа: [https://edu.kubsau.ru/file.php/108/postroenie\\_izobrazhenii\\_na\\_chertezhakh\\_45966](https://edu.kubsau.ru/file.php/108/postroenie_izobrazhenii_na_chertezhakh_459668_v1_.PDF) [8\\_v1\\_.PDF](https://edu.kubsau.ru/file.php/108/postroenie_izobrazhenii_na_chertezhakh_459668_v1_.PDF)

# **9 Перечень ресурсов информационно-телекоммуникационной сети «Интернет»**

электронно-библиотечные системы

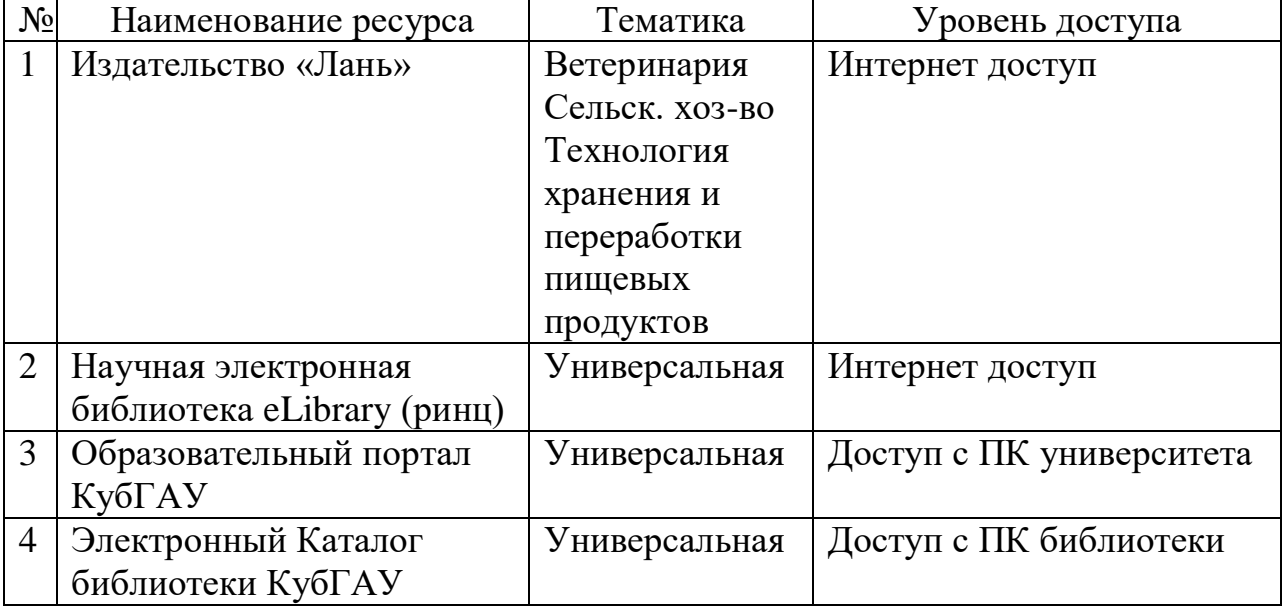

рекомендуемые интернет сайты

1 Каталог Государственных стандартов. Режим доступа [http://stroyinf.ru/cgi-bin/mck/gost.cgi.](http://stroyinf.ru/cgi-bin/mck/gost.cgi)

2 Федеральный портал «Инженерное образование» -http://www.techno.edu.ru

3 Федеральный фонд учебных курсов [-http://www.ido.edu.ru/ffec/econ](http://www.ido.edu.ru/ffec/econ-index.html)[index.html](http://www.ido.edu.ru/ffec/econ-index.html)

# **10 Методические указания для обучающихся по освоению дисциплины**

1. [Инженерная графика: РТ для аудиторной и самостоятельной работы](https://edu.kubsau.ru/mod/resource/view.php?id=10188)  [\(35.03.06\). Н.Н. Кузнецова, Э.А. Хвостик –](https://edu.kubsau.ru/mod/resource/view.php?id=10188) Краснодар : КубГАУ, 2021. Режим доступа:

[https://edu.kubsau.ru/RABOCHAJA\\_TETRAD\\_po\\_inzhenernoi\\_grafike\\_dlja\\_35.](https://edu.kubsau.ru/RABOCHAJA_TETRAD_po_inzhenernoi_grafike_dlja_35.03.06_Agroinzhenerija_696056_v1_%20(2).PDF) 03.06 Agroinzhenerija 696056 v1 %20(2).PDF.

2. Кузнецова Н. Н., Табачук И. И. Слайд-фильм по инженерной графике "Основные правила оформления чертежей" – Краснодар, 2014. Режим доступа: [https://edu.kubsau.ru/mod/resource/view.php?id=1813.](https://edu.kubsau.ru/mod/resource/view.php?id=1813)

3. Кузнецова Н. Н., Табачук И. И. Мультимедийное пособие по инженерной графике "Резьба. Резьбовые соединения" – Краснодар, 2014. Режим доступа: [https://edu.kubsau.ru/mod/resource/view.php?id=1812.](https://edu.kubsau.ru/mod/resource/view.php?id=1812)

4. Кузнецова Н. Н., Табачук И. И. Мультимедийное пособие по инженерной графике "Сборочный чертеж" – Краснодар, 2014. Режим доступа: [https://edu.kubsau.ru/mod/resource/view.php?id=1810.](https://edu.kubsau.ru/mod/resource/view.php?id=1810)

5. Серга Г. В., Табачук И. И., Кузнецова Н. Н. Учебное пособие «Построение изображений на чертежах» – Краснодар, 2019. Режим доступа: [https://edu.kubsau.ru/file.php/108/postroenie\\_izobrazhenii\\_na\\_chertezhakh\\_45966](https://edu.kubsau.ru/file.php/108/postroenie_izobrazhenii_na_chertezhakh_459668_v1_.PDF) [8\\_v1\\_.PDF](https://edu.kubsau.ru/file.php/108/postroenie_izobrazhenii_na_chertezhakh_459668_v1_.PDF)

6. Серга, Г. В. Инженерная графика, ЧАСТЬ I. [Электронный ресурс] : учебное пособие /Г. В. Серга, С. Г. Кочубей, И. И. Табачук, Н. Н. Кузнецова. Электрон. дан. — Краснодар : КубГАУ, 2019. — Режим доступа: [https://edu.kubsau.ru/file.php/108/CHast\\_1\\_inzh\\_gr\\_2012\\_447142\\_v1\\_448472\\_v1](https://edu.kubsau.ru/file.php/108/CHast_1_inzh_gr_2012_447142_v1_448472_v1_.PDF) [\\_.PDF](https://edu.kubsau.ru/file.php/108/CHast_1_inzh_gr_2012_447142_v1_448472_v1_.PDF)

7. Серга, Г. В. Инженерная графика, ЧАСТЬ II. [Электронный ресурс] : учебное пособие /Г. В. Серга, С. Г. Кочубей, И. И. Табачук, Н. Н. Кузнецова. Электрон. дан. — Краснодар : КубГАУ, 2019. — Режим доступа: [https://edu.kubsau.ru/file.php/108/chast\\_2nzh\\_gr\\_2012\\_447143\\_v1\\_448480\\_v1\\_.](https://edu.kubsau.ru/file.php/108/chast_2nzh_gr_2012_447143_v1_448480_v1_.PDF) [PDF](https://edu.kubsau.ru/file.php/108/chast_2nzh_gr_2012_447143_v1_448480_v1_.PDF)

**11. Перечень информационных технологий, используемых при осуществлении образовательного процесса по дисциплине (модулю), включая перечень программного обеспечения и информационно-справочных систем**

Информационные технологии, используемые при осуществлении образовательного процесса по дисциплине позволяют: обеспечить взаимодействие между участниками образовательного процесса, в том числе синхронное и (или) асинхронное взаимодействие посредством сети "Интернет";фиксировать ход образовательного процесса, результатов промежуточной аттестации по дисциплине и результатов освоения образовательной программы; организовать процесс образования путем визуализации изучаемой информации посредством использования презентаций, учебных фильмов; контролировать результаты обучения на основе компьютерного тестирования.

#### **Перечень лицензионного ПО**

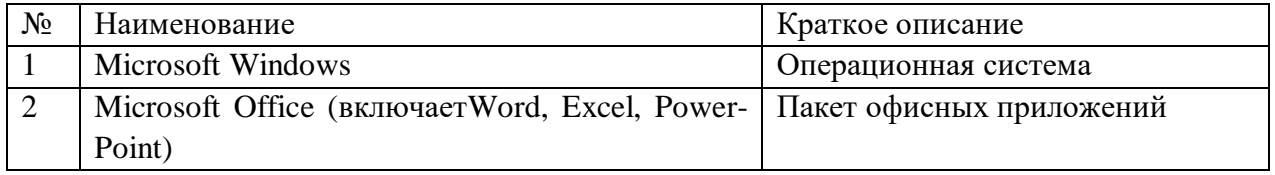

# **12 Материально-техническое обеспечение для обучения по дисциплине**

Планируемые помещения для проведения всех видов учебной деятельности

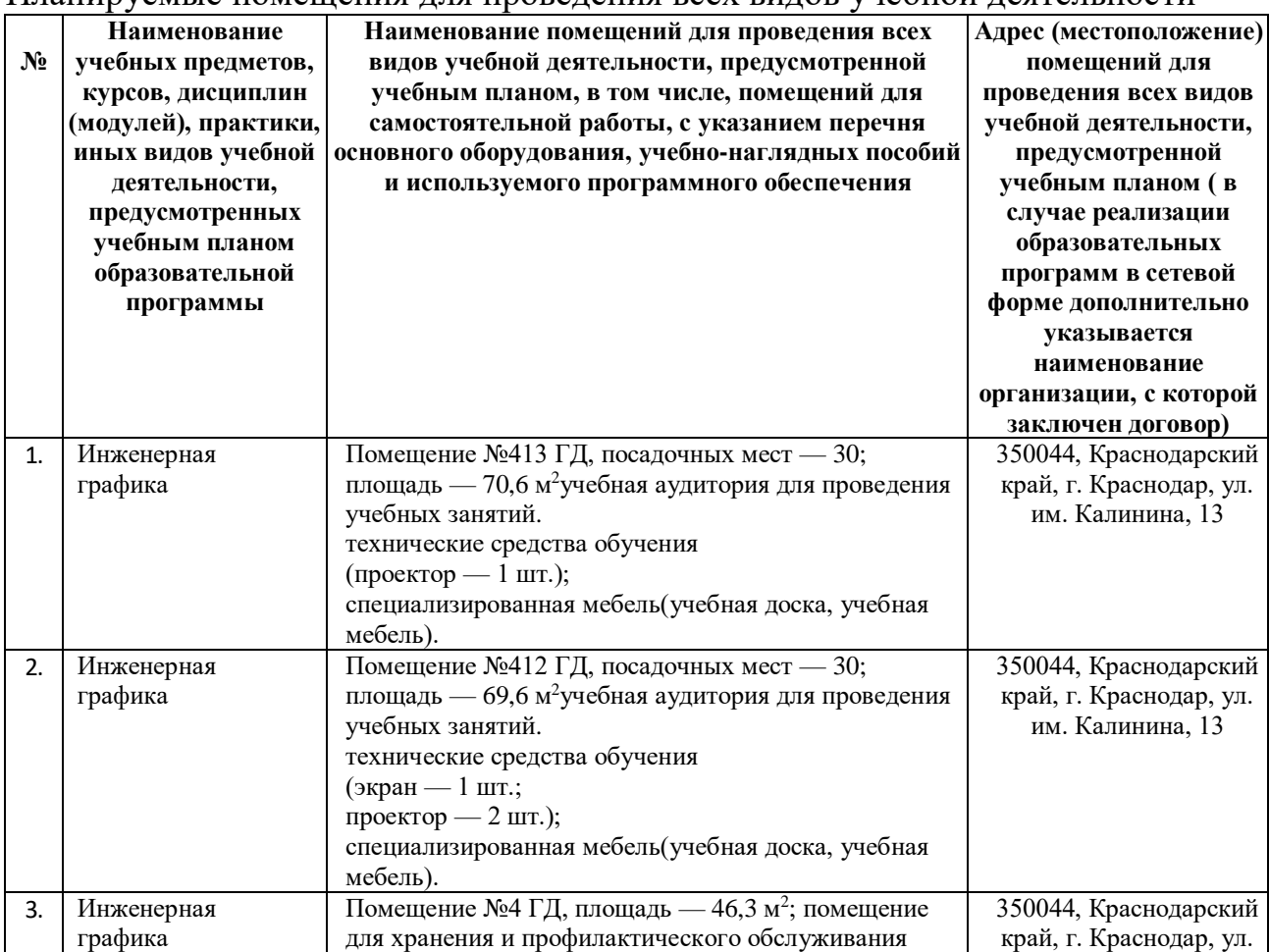

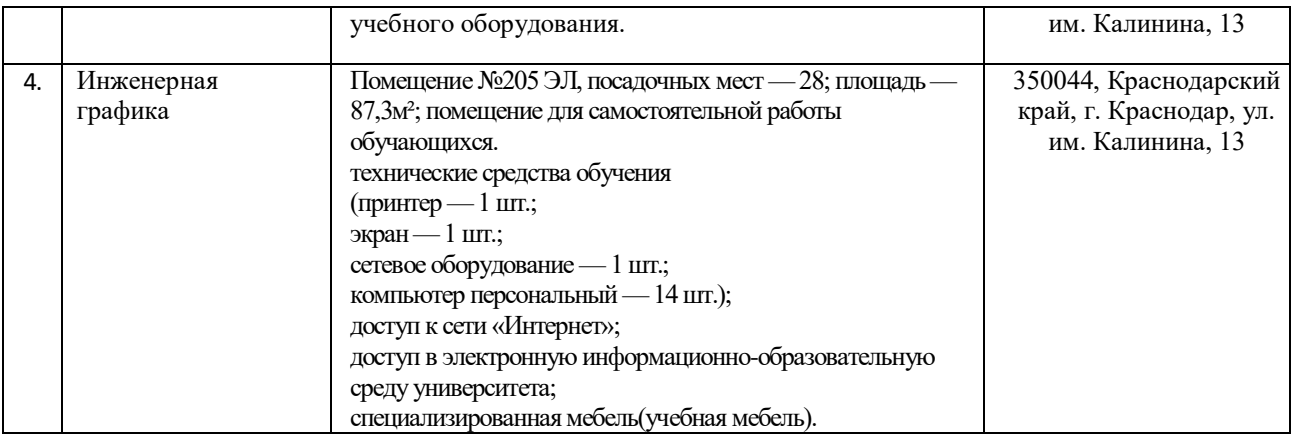